## **SIMBULAN\_PARP1\_TARGETS\_UP**

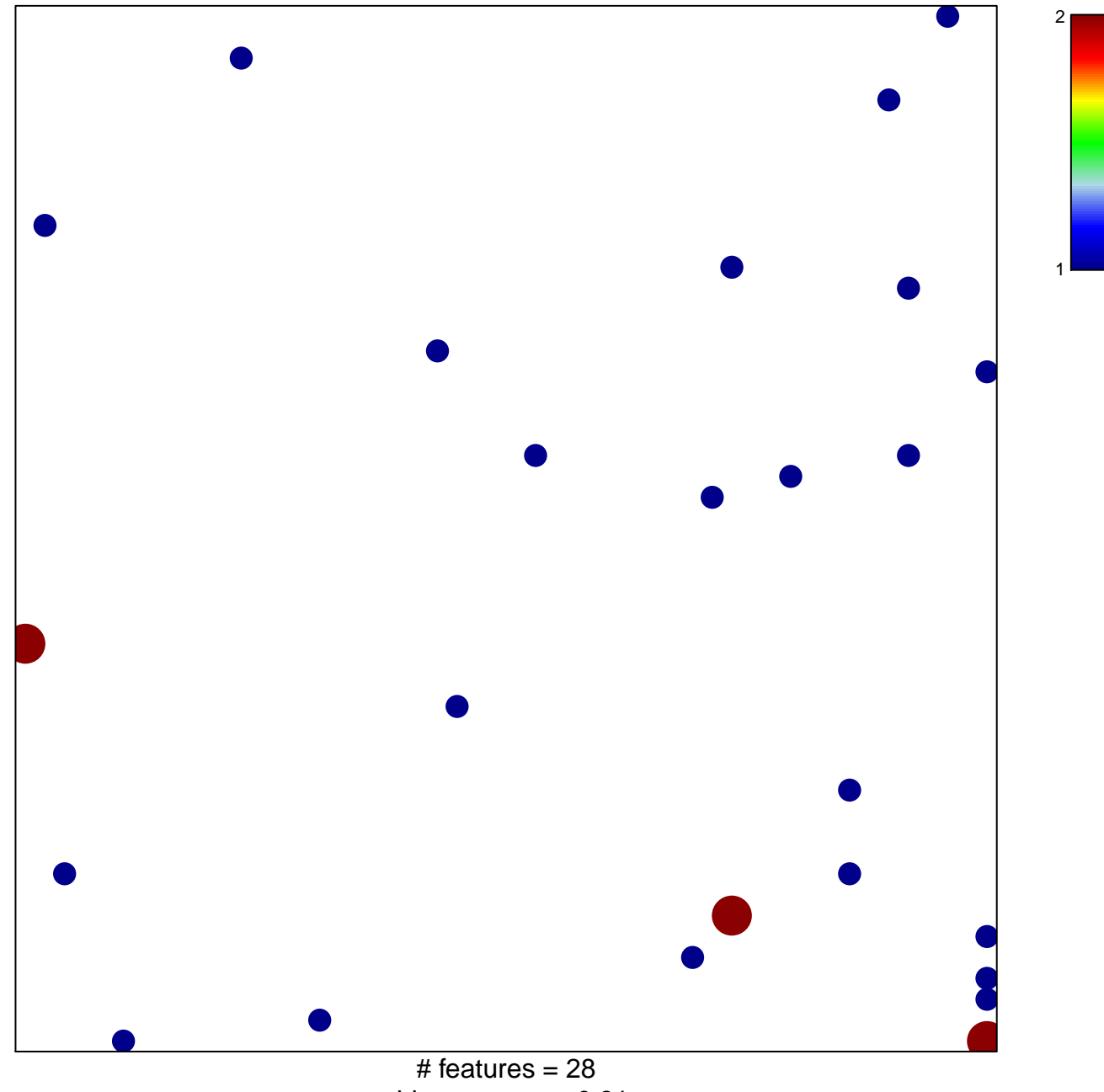

chi−square p = 0.81

## **SIMBULAN\_PARP1\_TARGETS\_UP**

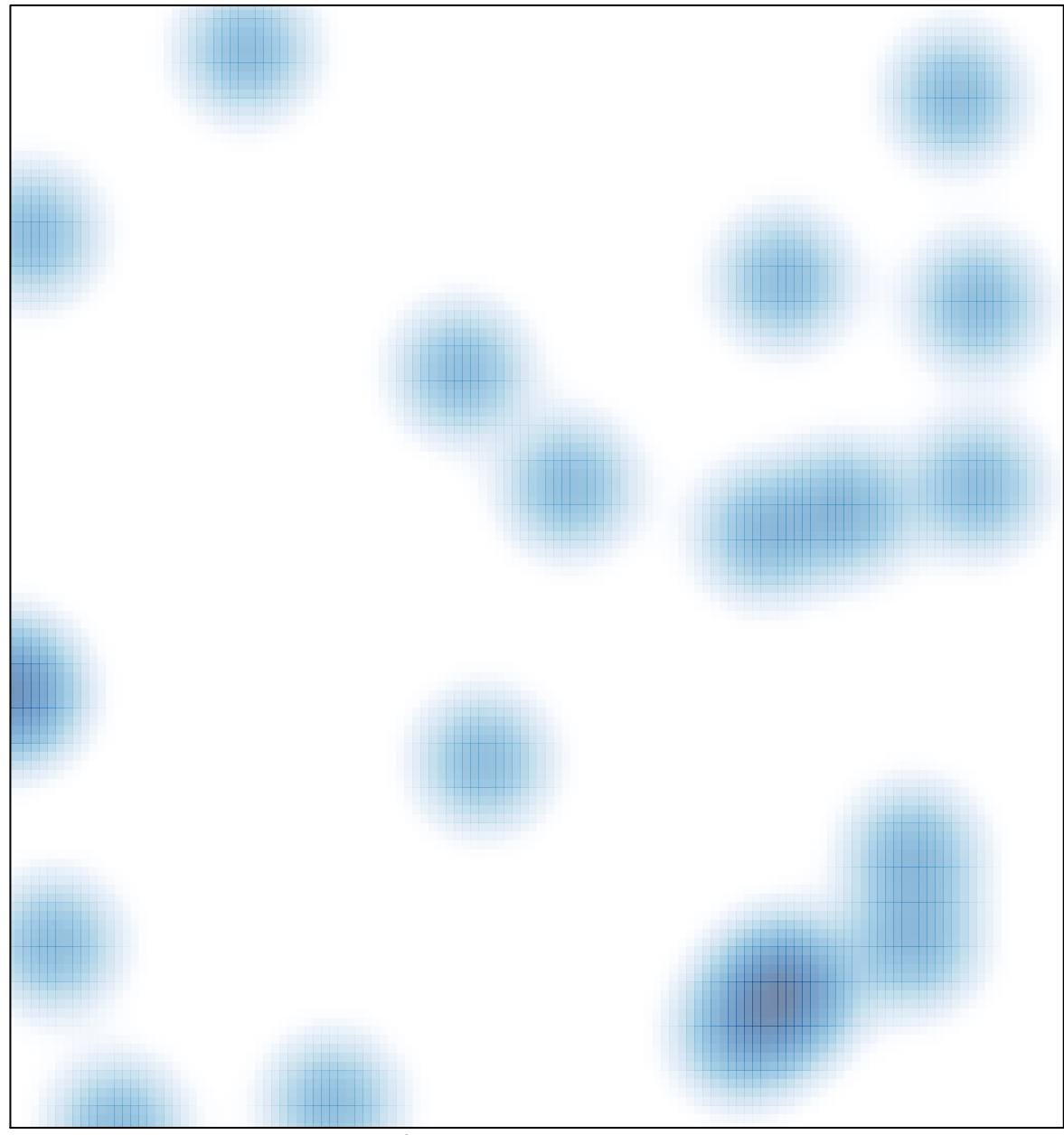

# features =  $28$ , max =  $2$